## **2 20 911 NÁVOD K INSTALACI**

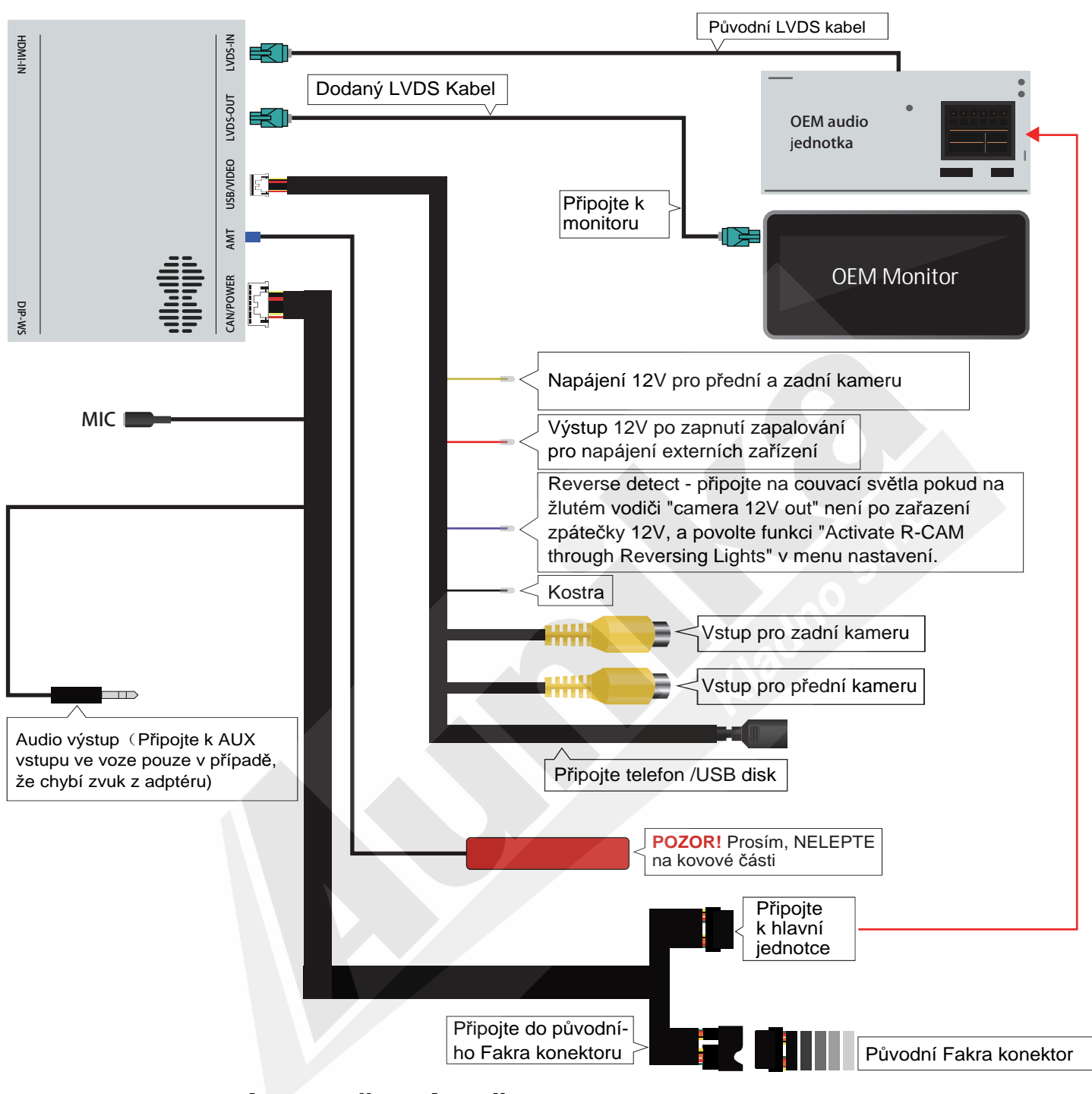

## **NASTAVENÍ DIP PŘEPÍNAČŮ**

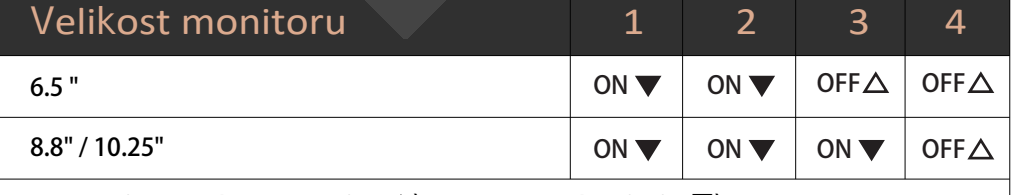

DIP #7: Originalní Mikrofon (OFF△), Domontovaný MIC (ON▼) DIP #5, #6, #8 vždy nastavte na OFF△

Stiskněte a podržte tlačítko "MENU" **PŘEPNUTÍ:** nebo "BACK" na iDrive ovladači na dobu 3s pro přepnutí do menu CarPlay. Je rovněž možné automatické přepnutí po připojení telefonu nebo zasunutí USB flash disku.

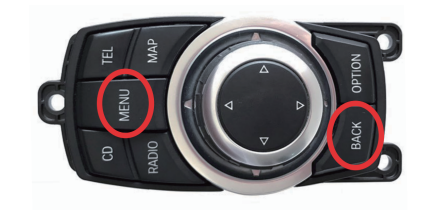

## **NASTAVENÍ ORIGINÁLNÍHO AUDIO SYSTÉMU:**

1. U vozidel s originálním AUX vstupem se před přepnutí do režimu adaptéru (CarPlay) ujistěte, že je audio systém přepnut do režimu "AUX".

2. U vozidel s AMI portem přijte nejprvekabel "AMI na AUX kabel (dodáván samostatně)" poté přepněte audio jednotku do režimu AMI.

3. Pro vozidla bez AUX nebo AMI vstupu (např. BMW EVO, Mercedes NTG 5, atd.), připojte dodávaný "AUX-USB" a přepněte jednotku do režimu "AUX-USB".

**RESET:**

Stiskněte a podržte tlačítko "BACK" na dobu 10s pro restartování systému adaptéru.

## **OBSAH BALENÍ**

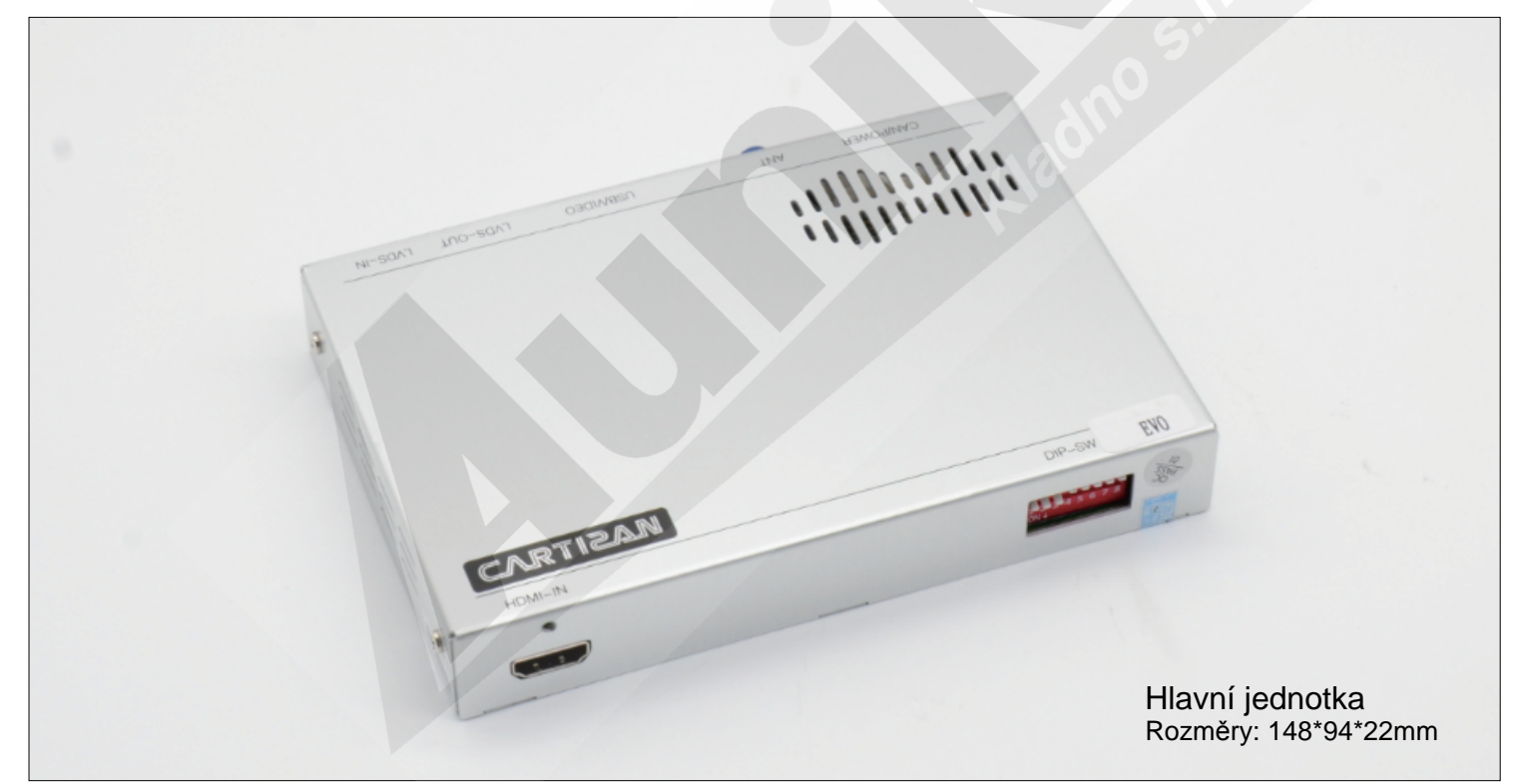

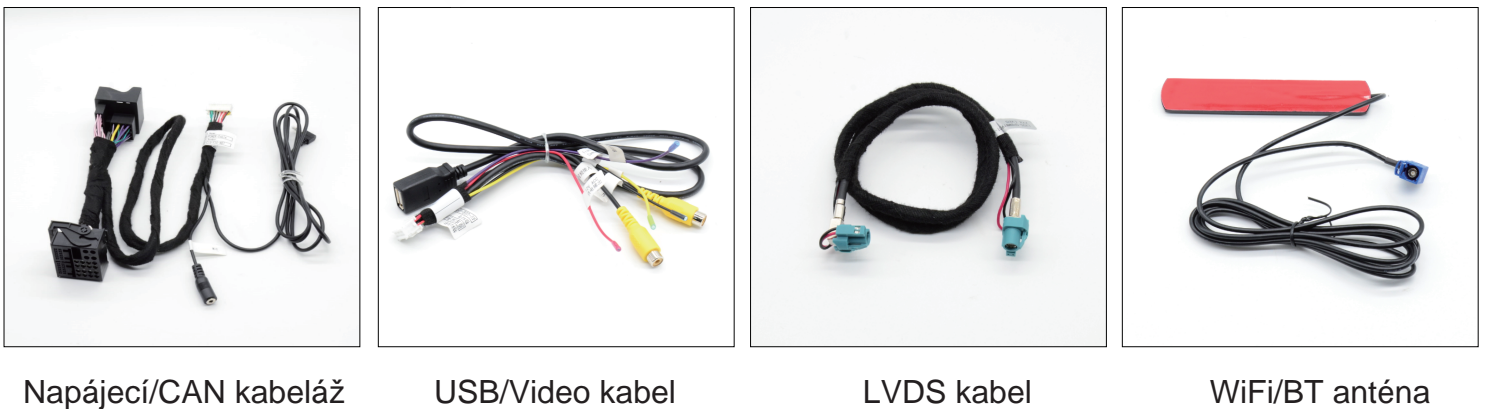